## Peter-Hille-Preis an Wiglaf Droste

Heute Verleihung im Nieheimer Sackmuseum

Nieheim (lon), Mit der Verleihung des Peter-Hille-Literaturpreises "Nieheimer Schuhu" an Wiglaf Droste wird das Hille-Wochenende am heutigen Freitag, 13. September, um 19 Uhr im Nieheimer Sackmuseum eröffnet.

Droste, 1961 in Herford geboren, ging nach seiner Gymnasialzeit nach Berlin. Nicht nur darin ähnele er Peter Hille, sondern vor allem in seiner Bevorzugung

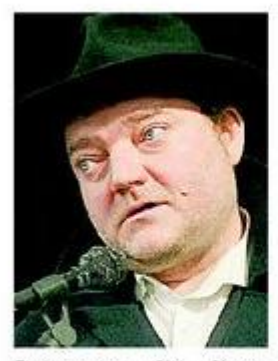

**Bevorzugt** die Kurzform: Autor Wiglaf Droste FOTO: DPA

literarischer Kurzformen, Seine Kurzgeschichten, Sprachglossen und Gedichte weisen den als "Tucholsky unserer Tage" apostrophierten Autor nach dem Urteil der Juroren als polemischen Satiriker und wortschöpferischen Sprachartisten aus. Die Laudatio hält der vorherige Preisträger, der Dortmunder Kabarettist Fritz Eckenga.

Für ihre Tagung in Nieheim hat die Peter-Hille-Gesellschaft. die in diesem Jahr ihr 30-jähriges Bestehen feiert, das Rahmenthema "Gut und Böse" gewählt. "Über die Zertrümmerung der Ethik bei Friedrich Nietzsche und die Rezeptionsspuren bei Peter Hille" spricht Dr. Michael Kienecker (Münster) am Samstag um 9.30 Uhr im Peter-Hille-Haus in Erwitzen. Am Nachmittag wird in Erwitzen eine Ausstellung "Gut und Böse im Blick zeitgenössischer Künstler" eröffnet, bevor das literarische Wochenende mit einem Konzert auf dem Kulturgut Holzhausen ausklingt.